# **PARTE 4.- Experimentación con varios servidores**

#### **1. Introducción**

El objetivo de esta parte es comprobar cómo se comporta el Apache cuando es capaz de servir más de una petición simultáneamente. Diseñaremos los experimentos de análisis de prestaciones a llevar a cabo.

## **2. Comportamiento de los usuarios**

Los usuarios se deberían comportar como en la parte anterior, es decir, deberían emular el comportamiento de un proceso de Poisson. Recuerde cómo generaba este comportamiento y cuales eran sus parámetros.

Pero ahora, a diferencia de en la parte anterior, haremos que el Apache pueda servir más de un usuario/petición a la vez. Es decir, el número de procesos del Apache pasará de 1 a c. El comportamiento de cada proceso lo mantendremos igual que el apartado anterior: tiempos de servicio exponenciales i.i.d.

¿En notación de Kendall a qué tipo de sistema se ha reducido el problema?

Dada esta forma de crear el proceso, ¿cuál es el tiempo medio entre dos peticiones consecutivas del mismo hilo al servidor web? Llamaremos a este tiempo E[Tih].

¿Cuál será la tasa media de peticiones por unidad de tiempo que hace un hilo cualquiera al servidor web? La llamaremos λ<sup>h</sup>

 $i$ Cuál será la tasa media total de peticiones que recibe el servidor web? La llamaremos  $\lambda$ T

Dado que el tiempo de servicio que sufren las peticiones viene determinado por la variable aleatoria W, ¿cuál es la intensidad de tráfico que ataca al servidor? La llamaremos I

## **3. Experimentación**

El objetivo es evaluar cómo depende el porcentaje de peticiones que no se sirven inmediatamente, de parámetros como la carga que sufre el sistema, el número de procesos que lanza el servidor, etc. En primer lugar nos planteamos evaluar simplemente la dependencia de dicho porcentaje con la intensidad de tráfico que ataca al servidor. El resultado podría ser una gráfica que nos muestre en el eje *x* la intensidad de tráfico y en el eje *y* el porcentaje (probabilidad) de pérdidas (ejemplo en la Ilustración 2).

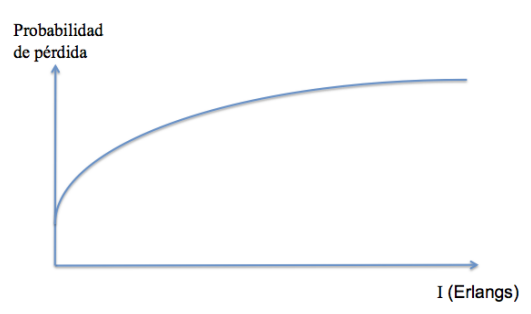

**Ilustración 2 - Ejemplo de resultado**

Cada punto en esta gráfica corresponderá a un experimento en el que habremos configurado unos parámetros en JMeter para que haga peticiones al servidor con la carga indicada y obtenido la probabilidad de pérdida medida como el porcentaje de peticiones que no fueron aceptadas por el servidor. Así pues, lo primero que necesitamos es decidir/calcular los valores de los parámetros de JMeter para crear una intensidad de tráfico en concreto. Esto va a ser tan

simple como el proceso inverso del que se ha pedido hacer en el apartado 2 de este documento.

El número de hilos se ha planteado como determinado por el número de usuarios que queremos emular. Ya se comento en la parte anterior de esta práctica que tomaremos directamente en torno a N=30 hilos.

Vamos a experimentar con 2 procesos de Apache simultáneos, es decir, el Apache podrá servir 2 peticiones simultáneamente. Para ello modifique la configuración del Apache adecuadamente y vuelva a lanzarlo.

Así pues, para cada intensidad de carga con la que desee experimentar, calcule unos valores razonables de E[W] y E[T]. Empleando en JMeter un Timer uniforme entre 0 y un valor  $T_{\text{max}}$ es trivial decidir dicho valor  $T_{\text{max}}$  para que la media sea E[T].

Para decidir el número de peticiones que hará cada hilo recuerde que tiene que usar el script graphprogreso.

Calcule los parámetros necesarios para llevar a cabo los experimentos que le permitan crear una figura del estilo de la Ilustración 2.

Ensaye dichos parámetros con algunas intensidades de tráfico para verificar que los resultados se estabilizan en un tiempo razonable. Tenga en cuenta las limitaciones mencionadas en el apartado 4. Pruebe a verificar que la carga que está sufriendo el sistema es la calculada teóricamente.

#### **4. Resultados**

En el anterior apartado se han obtenido los parámetros para realizar un estudio del comportamiento del Apache con la configuración establecida en la sesión inicial modificada a usar 2 procesos. Se ha supuesto que esta configuración con estos parámetros de tráfico que lo atacan se puede comparar a un modelo de teoría de colas de los estudiados teóricamente, pero habrá que comprobarlo.

Lance el JMeter tal como se pide. Realice los experimentos planteados en el apartado anterior y obtenga las probabilidades de pérdidas para cada intensidad de tráfico. Compare los resultados con los teóricos esperados.

### **5. Aumentando el número de procesos**

En el anterior apartado se han obtenido los resultados para un servidor Apache que puede servir 2 peticiones simultáneamente, ahora se le pide probar con un servidor Apache configurado para servir 3 peticiones simultáneamente.

Calcule los parámetros necesarios para llevar a cabo los experimentos que le permitan crear una figura del estilo de la Ilustración 2.

Lance el JMeter tal como se pide. Realice los experimentos planteados en el apartado anterior y obtenga las probabilidades de pérdidas para cada intensidad de tráfico. Compare los resultados con los teóricos esperados.